# Cheatography

### neoVim Cheat Sheet by [pthiruna](http://www.cheatography.com/pthiruna/) via [cheatography.com/30031/cs/12782/](http://www.cheatography.com/pthiruna/cheat-sheets/neovim)

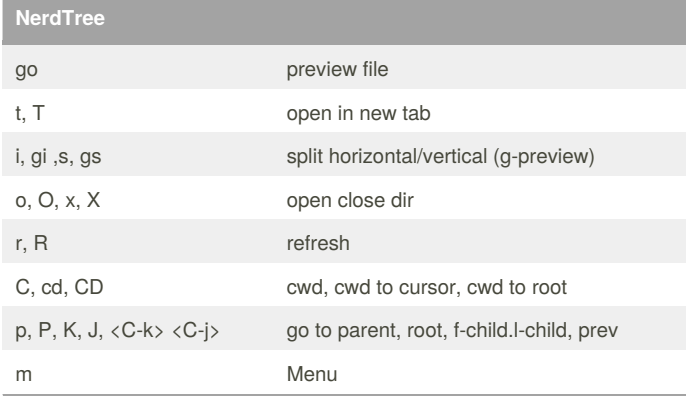

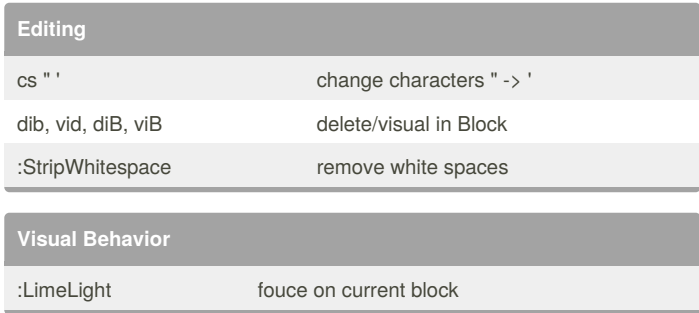

#### **FZF**

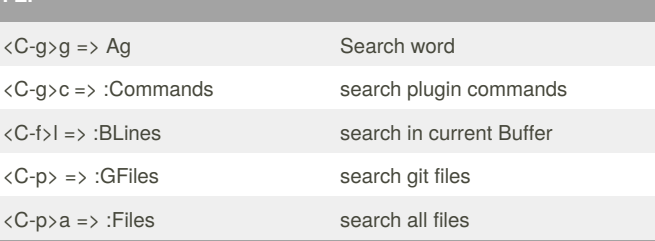

## By **pthiruna**

[cheatography.com/pthiruna/](http://www.cheatography.com/pthiruna/)

Not published yet. Last updated 11th September, 2017. Page 1 of 1.

#### Sponsored by **Readability-Score.com** Measure your website readability!

<https://readability-score.com>